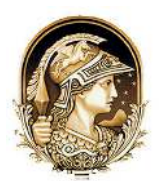

# **Aplicação de Métodos de Interpolação para Criação de Modelos Digitais de Elevação em Trechos de Captação Supericial** Assessment of Interpolation Methods to Generate Terrain Digital Models in Supericial Capitation Sections

# Bruna Forestieri Bolonhez<sup>1</sup>; Bárbara Lorrayne da Silva Motta<sup>2</sup> & Paulo Fernando Soares<sup>3</sup>

*<sup>1</sup>Universidade Estadual de Maringá, Programa de Pós-Graduação em Engenharia Urbana, Av. Colombo, 5.790, 87020-900, Jd. Universitário, Maringá, PR, Brasil 2 Universidade Estadual de Maringá, Programa de Pós-Graduação em Engenharia Urbana, Av. Colombo, 5.790, 87020-900, Jd. Universitário, Maringá, PR, Brasil <sup>3</sup>Universidade Estadual de Maringá, Departamento de Engenharia Civil, Av. Colombo, 5.790, 87020-900, Jd. Universitário, Maringá, PR, Brasil E-mails: brunafbuem@gmail.com; barbaralorraynemotta@gmail.com; pfsoares@uem.br* Recebido em:23/10/2018 Aprovado em: 10/01/2019 DOI: http://dx.doi.org/10.11137/2019\_1\_430\_438

### **Resumo**

A geometria dos mananciais inlui na escolha dos pontos de captação dos sistemas de abastecimento de água. A diiculdade de se realizar a batimetria e monitorar toda a extensão dos cursos d'água gera a necessidade de se criar métodos alternativos para a produção de informações. O objetivo deste trabalho foi veriicar a aplicação de métodos de interpolação para a construção de modelos digitais do terreno de rios, elaborando um procedimento para correção das superfícies segundo a localização do talvegue. Como estudo de caso, utilizou-se do trecho onde atualmente localiza-se a estação de captação de água no Rio Pirapó, Maringá/PR. Os dados interpolados foram adquiridos em plantas e seções de batimetria coletadas pela concessionária responsável pelo sistema de abastecimento. A partir dessas informações, interpolações com os métodos EBK, DIB, KIB e IDW foram realizadas, gerando superfícies para a região de estudo. Tais modelos passaram por um processo de correção de sua elevação com a aplicação da função *Terrain Reconditioning,* conforme a posição do talvegue e erro máximo calculado para os pontos interpolados. Os resultados indicaram que os processos de interpolação DIB<sub>corrigido</sub> e KIB<sub>corrigido</sub> forneceram os resultados mais próximos dos dados observados. Para trechos sinuosos, o procedimento de ajuste diminuiu o erro médio absoluto e a raiz do erro quadrado médio. **Palavras-chave**: Batimetria; *Terrain Reconditioning*; Modelos Digitais do Terreno

### **Abstract**

The river stream's geometry efects the position of the water source capture in of the water supply systems. The challenge of performing the bathymetry and monitoring in an entire length of watercourses creates a need for new alternative data prediction methods. The objective of this work was to verify the application of interpolation methods in the construction of river's terrain models and to design a procedure of adjustment of the terrain according to a location of the thalweg. A case study in the water station's reach of the Rio Pirapó/PR was performed. The interpolated data was collected in plants and river's profile, given by the company responsible for the supply system. Adopting the information, interpolations with the EBK, DIB, KIB and IDW methods were executed, generating surfaces for the study stream. These models underwent a process of improvement of its elevation, applying the Terrain Reconditioning function, according to the thalweg's position and the maximum error acquired for the interpolated points. The results indicated that the interpolation methods DIB and KIB generate the closest elevations to the observed data. The correction procedure decreased the mean absolute error and the root mean square error for curved sections. **Keywords:** Bathymetry; Terrain Reconditioning; Digital Terrain Models

# **1 Introdução**

A geometria e características físicas dos cursos d'água possuem um papel crítico na seleção e manutenção das seções de captação. Influenciando na qualidade da água e na velocidade do escoamento, a forma e seção do trecho de captação devem ser conhecidas para a seleção das fontes. Entretanto, a carência de informações e a complexidade de realizar o monitoramento e caraterização dos mananciais dificultam o estágio de implantação dos sistemas de abastecimento.

Com o alto custo e limitações para a obtenção da água doce em sistemas não convencionais, há uma preferência na seleção de mananciais supericiais como fontes para captação (Alves *et al.,* 2008). No Brasil, para o ano de 2015, cerca de 48% dos sistemas de abastecimento urbano de água realizavam a captação em fontes supericiais ou utilizavam-se de sistemas mistos. A mesma pesquisa indicou que, entre todos os sistemas de abastecimento analisados, cerca de 8,5% necessitavam de um novo manancial e 46% deveriam passar por uma ampliação a fim de atender a demanda (ANA, 2017). A emergência pela expansão dos sistemas faz crescer a importância dos serviços de previsão, gerenciamento de dados e por consequência, dos métodos que simplifiquem essas etapas.

O uso de métodos de interpolação surge como uma solução para a baixa quantidade e dispersão de informações na extensão dos cursos de água. A aplicação desses para a extração de seções batimétricas foram tema de estudos de Legleiter *et al.* (2011), Glenn *et al.* (2016), Andes & Cox (2017). Somados a esses, citam-se os trabalhos de Merwade *et al.* (2005) e Merwade *et al.* (2008). Nesses, apresentam- -se uma metodologia para a criação de modelos tridimensionais de canais naturais por meio de Sistemas de Informações Georreferenciadas – SIG e a criação de malhas (*FishNet).*

De modo a complementar os esforços no desenvolvimento de novas metodologias, esse artigo propõe avaliar o uso de métodos de interpolação para a construção de modelos supericiais de rios. Soma-se a esse objetivo, a proposta de um método de ajuste dos modelos interpolados, a fim de corrigir a posição do talvegue e o formato dos peris dos canais. Para tal, SIG foram empregados para a realização dos processos e no gerenciamento dos dados. Os métodos de interpolação utilizados foram: Inter-

Anuário do Instituto de Geociências - UFRJ ISSN 0101-9759 e-ISSN 1982-3908 - Vol. 42 - 1 / 2019 p. 430-438 431

polação Difusa com barreiras, Krigagem Empírica Bayesiana, Densidade de Kernel com barreiras e Ponderação pelo inverso da distância.

## **2 Área de Estudo**

A área selecionada para estudo foi o trecho do Ribeirão Pirapó onde está posicionado o posto de captação de água. Localizada na região do município de Maringá no Paraná, o fragmento do rio estudado apresenta extensão de aproximadamente 515 metros e largura média do curso da água próxima a 25 metros. Considerado um rio raso, o ribeirão apresenta característica barrenta durante todo o ano (Amorim, 2015). A Figura 1 apresenta a localização do trecho de estudo.

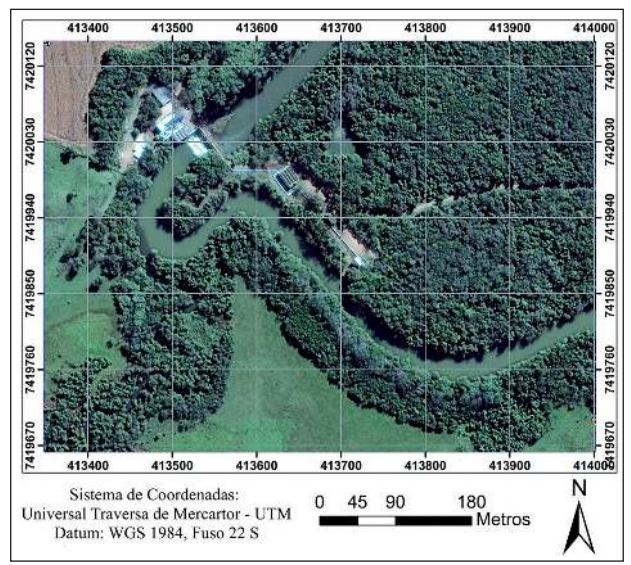

Figura 1 Localização do trecho de estudo no Ribeirão Pirapó, Maringá/PR.

Utilizado para a captação de águas supericiais desde 1969, o atual ponto de captação localiza-se a montante do Ribeirão Sarandi, estando em operação desde 1997 (Vendramel & Köhler, 2002). A mudança da seção foi gerada pela baixa qualidade das águas, situação que ainda é evidenciada, conforme estudos de Alves *et al*. (2008). Segundo esses autores, a degradação é uma consequência da exploração inadequada do solo e o lançamento de efluentes com diferentes características físico-químicas e biológicas alteram.

A seção do posto de captação do Ribeirão Pirapó drena uma área de 1240 km<sup>2</sup> (ÁGUASPARA-NÁ, 2015). Para o trecho de estudo, foi disponibilizado 10 seções de batimetria para a realização de estudos do trecho (SANEPAR, 2004a; 2014b). Dessas, nove serão utilizadas para a aplicação e análise dos métodos de interpolação, conforme a Figura 2.

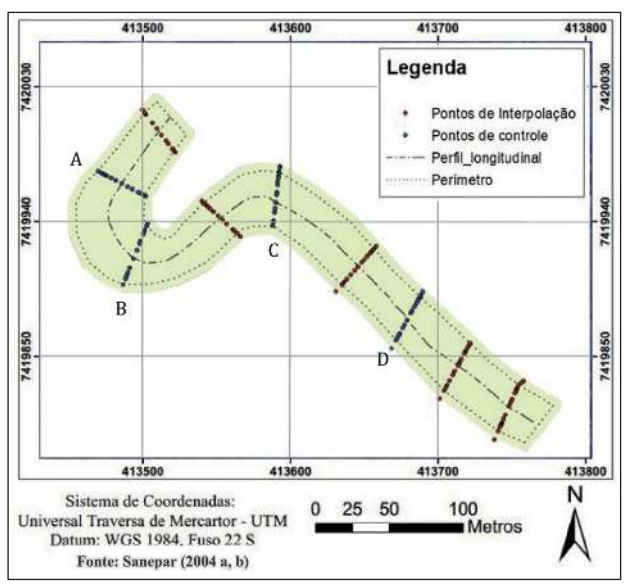

Figura 2 Trecho de Estudo no Ribeirão Pirapó e posicionamento das seções interpoladas.

# **3 Material e Métodos 3.1 Interpolação e Construção do Modelo Digital do Terreno**

Para a interpolação e construção dos modelos, utilizou-se das funções disponíveis no software *ArcGis 10.1* (ESRI, 2011). Uma análise inicial das funções de interpolação disponíveis no software foi realizada, afim de refinar as opções a serem testadas. Os métodos de interpolação foram simulados para os pontos de batimetria e verificada a capacidade desses em produzir uma rota de escoamento semelhante ao curso do rio.

Após o estudo inicial, verificou-se que os quatro seguintes métodos apresentaram resultados satisfatórios: (a) Interpolação Difusa com Barreiras; (b) Krigagem Empírica Bayesiana; (c) Densidade de Kernel com Barreiras; (d) Ponderação Pelo Inverso da Distância.

O método *Difusion Interpolation with Barriers* – DIB ou Interpolação Difusa com Barreiras aplica um equacionamento baseado na difusão de calor para a previsão e interpolação de superfícies (Shi *et al.,* 2016). As barreiras, assim como para os demais métodos aos quais a opção está presente, permite redefinir as distâncias entre os pontos e, assim, delimitar uma possível rota de interpolação (Krivoruchko & Gribov*,* 2004).

A *Empirical Bayesian Kriging* – EBK ou Krigagem Empirica Bayesiana é um procedimento de interpolação probabilístico que emprega semivariogramas estimados na análise de dados. Sua análise é mais rigorosa que a Krigagem convencional pois esse trabalha com um espectro de semivariogramas, contornando os erros passíveis devido a adoção de um único semivariograma (Krivoruchko, 2012).

A *Kernel Interpolation with Barriers* – KIB ou Interpolação Kernel com Barreiras é uma variação de primeira ordem do método de Interpolação Polinomial Local. Nessa, aproxima-se uma superfície como sendo a sobreposição de diferentes polinômios. O método utiliza-se de funções Kernel para minimizar os erros do procedimento (Johnston *et al*., 2001).

Por último, o método de *Inverse Distance Weighting* - IDW ou Ponderação pelo Inverso da Distância assume que objetos próximos possuirão maior semelhança do que objetos distantes. Desse modo, a previsão de elevação em um local é inluenciada segundo o inverso da distância da elevação de sua vizinhança (Li & Heap, 2008).

Para cada modelo, simulações empregando os pontos de batimetria foram realizadas. Diferentes ajuste e parâmetros foram testados afim de definir a melhor combinação. Para o método EBK e IDW, diferentes números de elementos de vizinhança, raios de análise e tipos de setores foram implementados. No método DIB, ajustou-se os valores de raios de atuação (*Bandwidth*) e número de interações. Para o método KIB, diferentes funções Kernel, raios de atuação (*Bandwidth*) e parâmetros *Ridge* foram analisados. Na possibilidade de seleção de barreiras, uma *feature line* delimitando o trecho do curso da água foi selecionado. Geradas as superfícies do terreno, extraiu-se os valores de elevação nos pontos de controle para posterior validação dos métodos.

## **3.2 Proposta de Ajuste dos Modelos Supericiais**

Devido a ocorrência de divergências entre a profundidade do talvegue nas superfícies interpoladas para a superfície observada, um ajuste foi realizado. Exportando-se os valores estimados na interpolação nos locais dos pontos de batimetria, calculou-se os erros para cada ponto. Verificou-se também a localização do talvegue estimado, comparando-o com os das seções da batimetria.

Para o processo de correção, as superfícies interpoladas anteriormente passaram por um processo de recorte, afim de garantir que o ajuste ocorresse somente na seção do canal. Para tal, um polígono com a área do trecho foi utilizado como referência e a função *Extract by mask* empregada. A aplicação das barreiras foi originalmente proposta por Merwade *et al*. (2008).

Originalmente criada por Hellweger (1997), a função *Terrain Reconditioning* ajusta o modelo digital do terreno em função de uma *feature* linha, aprofundando ou elevando a calha do rio. A função está atualmente presente na extensão *ArcHydro* (Maidment, 2002).

A nova superfície foi selecionada (*Raw DEM*), assim como a suposta localização do talvegue (*AGREE Stream*). Na opção AGREE DEM designou-se o nome da superfície ajustada a ser criada. No raio de atuação do ajuste do talvegue (*Stream Buffer - number of cells*), adotou-se um valor aproximado equivalente à metade da largura do canal analisado convertido em unidades de células. Devido ao

formato homogêneo e retangular do canal no trecho, selecionou-se a opção *Smooth drop/raise* (*DEM Z-unit*), equivalente a correção suave do talvegue. Para talvegues previstos superiores aos observados, o ajuste foi realizado com o valor negativo do erro máximo positivo. Para talvegues estimados inferiores ao real, o valor absoluto do erro máximo negativo foi empregado. A Figura 3 apresenta um luxograma dos processos de interpolação e correção aplicados no estudo.

## **3.3 Validação das Interpolações**

A validação foi realizada utilizando-se de pontos de controle, retirados de seções de batimetria disponibilizadas pela companhia de abastecimento. Através de índices estatísticos, foi possível avaliar o desempenho dos métodos interpoladores e da metodologia proposta para a correção dos modelos digitais criados. As análises foram realizadas por seção de controle e para todos os modelos de elevação interpolados no trecho da captação, antes e após os ajustes propostos.

A Raiz do Erro Quadrático Médio - REQM foi utilizado na verificação das diferenças entre os valores previstos e observados. Maiores valores do índice discriminam que o método empregado gerou uma previsão ruim, logo não é apropriado. O índice está definido na Equação 1 e seu emprego também foi realizado por Andes & Cox (2017) nas análises de processos de interpolação pelo inverso da distância no Rio Mississipi.

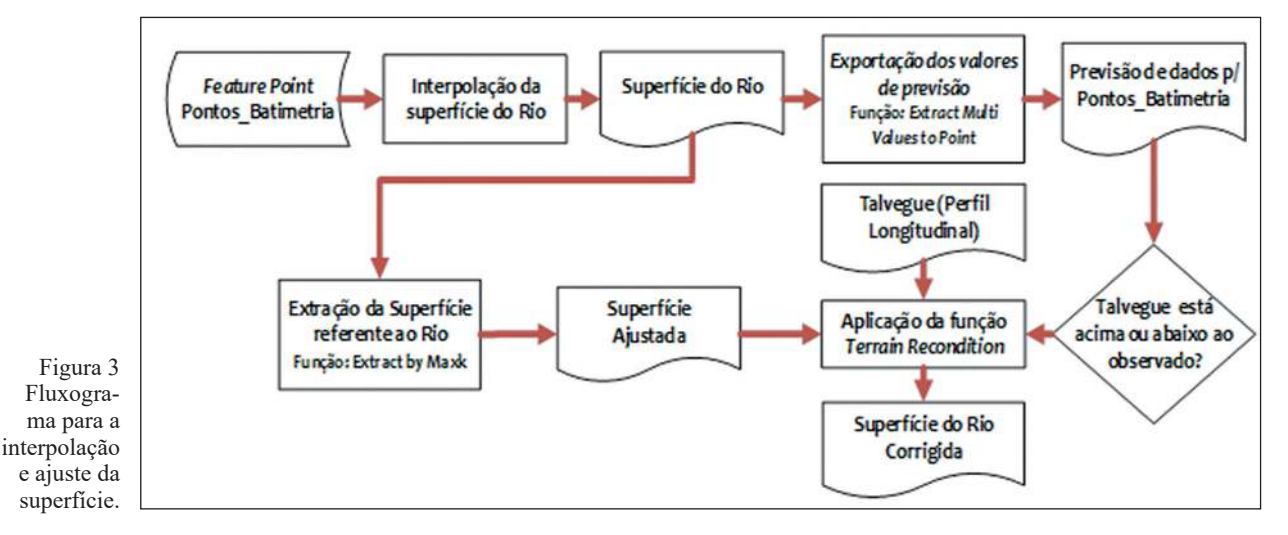

Anuário do Instituto de Geociências - UFRJ ISSN 0101-9759 e-ISSN 1982-3908 - Vol. 42 - 1 / 2019 p. 430-438 433

$$
REGM = \frac{\sum_{i=1}^{J} (O_i - E_i)^2}{J}
$$
 (1)

Em que: O<sub>i</sub> são as elevações reais observadas no ponto i; E<sub>i</sub> são os valores de elevação previstos pela na interpolação no ponto i; J é o número de pontos na seção de estudo.

O Erro Médio Absoluto - EMA será incluído de modo a analisar a divergência da seção prevista para a seção de controle, em valores absolutos de elevação (Equação 2) (Thomas *et al*., 2014). Em seguida, avaliou-se o Erro Médio Percentual - EMP entre os valores obtidos nas interpolações e as amostras (Equação 3). Valores baixos para os índices apontam que o modelo de interpolação apresentou resultados semelhantes aos observados.

$$
EMA = \frac{\sum_{i=1}^{J} |O_i - E_i|}{J}
$$
 (2)

$$
EMP = \frac{\sum_{i=1}^{J} \frac{|O_i - E_i|}{O_i}}{I} \times 100
$$
 (3)

Por último, a média geométrica dos índices para os modelos foi realizada (Equação 4). A partir desses, classificou-se qual método de interpolação executado promoveu a geração do melhor modelo do terreno do trecho estudado.

$$
X_S = \left(\prod_{i=1}^n X_i\right)^{1/n} \tag{4}
$$

Em que:  $X_s$  é o valor médio do índice calculado para o modelo; X<sub>i</sub> é o valor do respectivo índice para a seção de controle i; n é o número de seções incluídas na análise.

O processo de extração do curso d'água durante a etapa de ajuste da superfície interpolada fez com que alguns dos valores de elevação extraídos estivessem fora da região do curso d'água, obtendo valor nulo. De modo a possibilitar a avaliação da eficiência do processo, tais valores foram substituídos pelo respectivo dado derivado da superfície de interpolação sem correção.

#### **4 Resultados e Discussão**

Com base na metodologia exposta a Tabela 1 apresenta os índices estatísticos para os valores interpolados para os peris de controle A, B, C e D, respectivamente. A Figura 4 exibe os modelos de superfície do trecho do Ribeirão Pirapó gerados, onde localiza-se a estação de captação supericial. A partir das imagens, revela-se a alteração da localização do talvegue e geometria do córrego após a aplicação do processo de correção, tornando-os mais evidentes.

|                                                        | Seção A  |        |            | Seção B     |        |            | Seção C                 |        |            | Seção D                 |        |            |
|--------------------------------------------------------|----------|--------|------------|-------------|--------|------------|-------------------------|--------|------------|-------------------------|--------|------------|
| Modelo                                                 | REQM (m) | EMA(m) | $EMP(\% )$ | REQM (m)    | EMA(m) | $EMP(\% )$ | REQM (m)                | EMA(m) | $EMP(\% )$ | REQM (m)                | EMA(m) | $EMP(\% )$ |
|                                                        | REQM (m) | EMA(m) | EMP(%)     | REQM<br>(m) | EMA(m) | EMP(%)     | REQM<br>$\widehat{\Xi}$ | EMA(m) | $EMP(\% )$ | REQM<br>$\widehat{\Xi}$ | EMA(m) | EMP(%)     |
| <b>DIB</b>                                             | 2.54     | 1.93   | 0.50       | 1.97        | 1.69   | 0.44       | 1.47                    | 1.34   | 0.35       | 1.19                    | 0.84   | 0.22       |
| EBK                                                    | 3.38     | 2.82   | 0.73       | 4.08        | 3.32   | 0.87       | 2.58                    | 2.21   | 0.58       | 2.24                    | 2.08   | 0.54       |
| <b>KIB</b>                                             | 2.69     | 2.08   | 0.54       | 2.29        | 1.91   | 0.50       | 1.47                    | 1.32   | 0.34       | 1.20                    | 0.75   | 0.20       |
| <b>IDW</b>                                             | 2.65     | 1.99   | 0.52       | 2.47        | 2.01   | 0.52       | 1.55                    | 1.38   | 0.36       | 1.19                    | 0.79   | 0.21       |
| $\text{DIB}_{\text{corrigido}}$                        | 1.40     | 1.17   | 0.30       | 1.69        | 1.38   | 0.36       | 1.09                    | 0.92   | 0.24       | 1.07                    | 0.87   | 0.23       |
| $EBK_{\text{conigido}}$                                | 2.46     | 2.08   | 0.54       | 2.86        | 2.26   | 0.59       | 1.81                    | 1.57   | 0.41       | 1.58                    | 1.37   | 0.36       |
| $\mathsf{KIB}_{\scriptscriptstyle \mathsf{corrigido}}$ | 1.67     | 1.47   | 0.38       | 1.71        | 1.41   | 0.37       | 1.08                    | 0.86   | 0.22       | 1.07                    | 0.87   | 0.22       |
| $\mathsf{IDW}_\mathsf{conigido}$                       | 1.95     | 1.60   | 0.41       | 2.49        | 1.99   | 0.52       | 1.88                    | 1.65   | 0.43       | 1.60                    | 1.43   | 0.37       |

Tabela 1 Índices de erros entre os modelos interpolados e as seções observadas A, B, C e D.

Com os dados da Tabela 1, analisa-se os resultados dos índices. A seção A está localizada ao final do trecho em curva, disposta de forma colinear as seções de batimetria interpoladas. Teve-se que processo de ajuste das interpolações permitiu uma melhora significativa dos índices e a diminuição do REQM e EMA. No geral, o método DIB<sub>corrigido</sub> obteve uma série com melhor correspondência às observada para o peril.

A seção B, a montante da seção A, está localizada na região central da curva. Sua disposição é quase perpendicularmente as seções de batimetria utilizadas na interpolação. Os resultados derivados

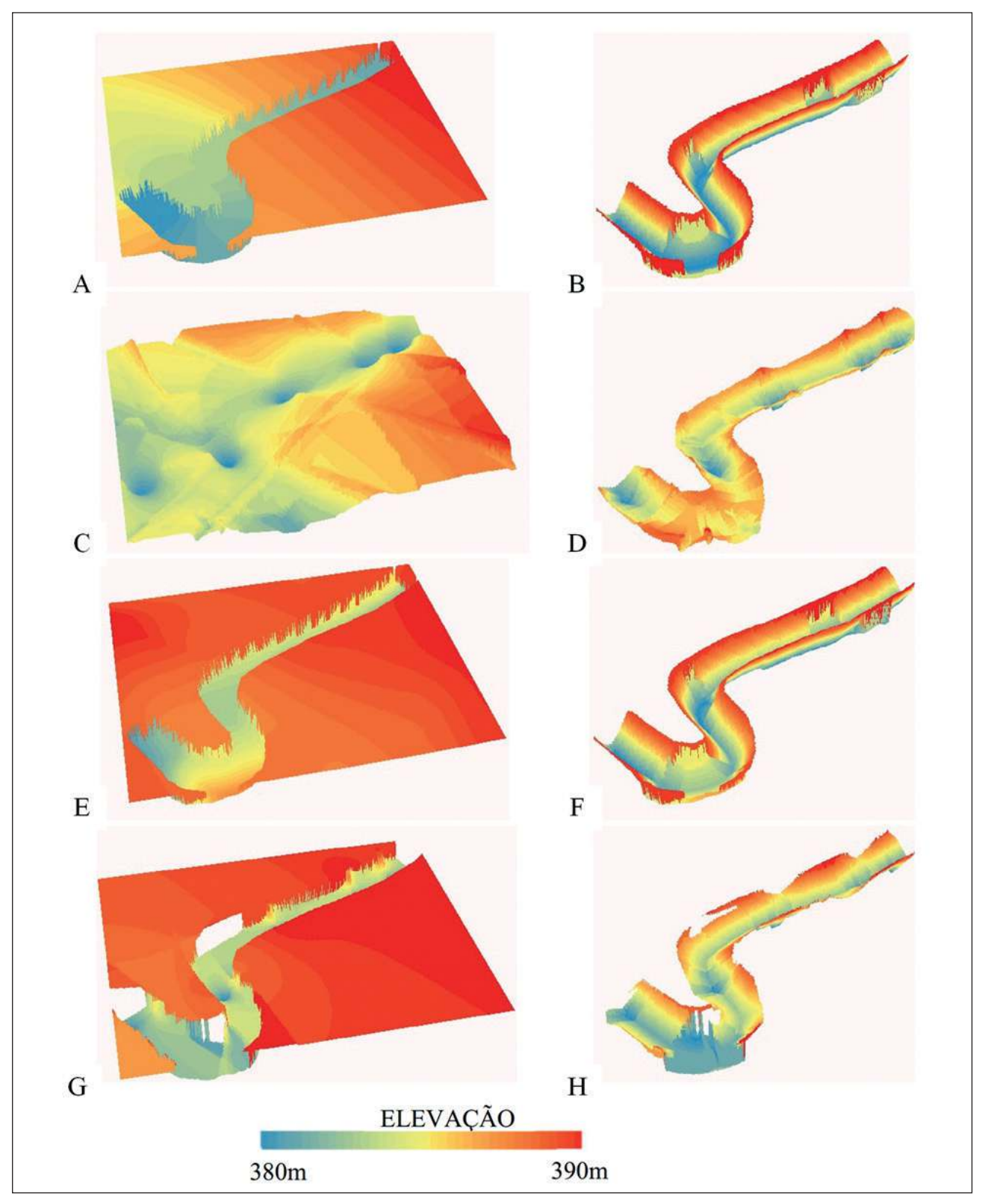

Figura 4 Modelo superficial do trecho de captação no Ribeirão Pirapó no Paraná, obtidas por meio da: (A) DIB; (B) DIB<sub>corrigido</sub>; (C)  $EBK$ ; (D)  $EBK_{\text{corrigido}}$ ; (E) KIB; (F) KIB<sub>corrigido</sub>; (G) IDW; (H) IDW<sub>corrigido</sub>.

Anuário do Instituto de Geociências - UFRJ ISSN 0101-9759 e-ISSN 1982-3908 - Vol. 42 - 1 / 2019 p. 430-438 435 das análises foram ruins, com o método de interpolação EBK apresentando o maior EMA do estudo. Divergindo do peril anterior, o procedimento de ajuste do talvegue não melhorou a condição de todos os modelos de superfície, piorando os resultados para o método IDW. Nesta seção, o procedimento KIBcorrigido conferiu as melhores estimativas de elevação.

A Seção C localiza-se no início da curva e, diferentes dos demais peris analisados, os resultados com os processos de interpolação sem ajustes foram bons, com EMA iguais ou inferiores a 1,65m. O processo de correção novamente aumentou a semelhança dos resultados aos pontos de controle. O menor REQM foi resultante do processo de interpolação DIB<sub>corrigido.</sub>

A última seção de validação, nomeada seção D, está posicionada no início do trecho da captação, paralelo aos peris batimétricos interpolados. Dentre as quatros seções de controle, essa foi a que obteve os melhores resultados para os modelos sem ajustes. Identificou-se grande valor de semelhança entre as séries observadas e interpoladas. O procedimento de ajuste gerou um aumento do EMA, piorando para os métodos DIB $_{\rm corrigido}$ , KIB $_{\rm corrigido}$  e IDW $_{\rm corrigido}$  entretanto manteve os menores valores de REQM para os métodos DIB<sub>corrigido</sub> e KIB<sub>corrigido</sub>.

A média geométrica dos índices é exibida na Tabela 2. Semelhante às ocorrências verificadas durante as análises das seções, nesse os métodos DI- $\mathbf{B}_{\rm{corrigido}}$ e $\rm{KIB}_{\rm{corrigido}}$ também geraram os modelos do terreno mais próximos do observado. Novamente, o método EBK apresentou a maior divergência aos dados reais.

| <b>Modelo</b>                                                | $REQM_{c}$ (m) | $EMA_{c} (m)$ | $EMP_{s}(\%)$ | Classif.       |  |
|--------------------------------------------------------------|----------------|---------------|---------------|----------------|--|
| $\mathsf{DIB}_\frac{\mathsf{corrigido}}{\mathsf{corrigido}}$ | 1,29           | 1,07          | 0,28          | 1              |  |
| $\mathsf{KIB}_{\underbar{\mathrm{corrigido}}}$               | 1,35           | 1,12          | 0,29          | $\overline{2}$ |  |
| <b>DIB</b>                                                   | 1,72           | 1,38          | 0,36          | 3              |  |
| KIB                                                          | 1,82           | 1,41          | 0,37          | 4              |  |
| <b>IDW</b>                                                   | 1,86           | 1,45          | 0,38          | 5              |  |
| <b>IDW</b><br>corrigido                                      | 1,95           | 1,66          | 0,43          | 6              |  |
| <b>EBK</b><br>corrigido                                      | 2,12           | 1,78          | 0,47          | 7              |  |
| EBK                                                          | 2,99           | 2,56          | 0,67          | 8              |  |

Tabela 2 Médias geométricas dos índices, segundo os métodos de interpolação.

De modo a complementar tais resultados e averiguar a inluência do processo de ajuste na forma da seção, os peris transversais referentes a seção C e D são apresentados na Figura 5. Primeiro, tem-se que o curso d'água possui um formato regular, sem variações repentinas de elevação. Tal fato é consequência de um processo de regularização, visto o trecho já ser utilizado para a captação supericial.

Identifica-se que as interpolações com barreira sem correção assemelham-se a um canal retangular. Acredita-se que isso seja consequência direta da homogeneidade do canal e de seus dados, além do emprego das barreiras, que geraram interrupções nos processos de interpolação. Como verificado durante o processo de ajuste, o talvegue estimado está acima do observado.

Quanto aos métodos de interpolação pós correção, tem-se que o processo foi eficiente nos ajustes dos modelos KIB e DIB, principalmente para a Seção C, confirmando os resultados obtidos nas análises estatísticas. Para a seção D, o peril foi modificado para um formato próximo do triangular. A alteração poderá ser significativa durante estudos hidráulicos, visto o formato triangular excluir o efeito do carreamento de partículas, divergindo da seção esperada para esse tipo de córrego.

# **5 Conclusão**

O estudo indicou que a utilização de métodos de interpolação para a construção de modelos digitais da batimetria de cursos d'água é uma alternativa viável para o déficit de informações, colaborando para a seleção de possíveis pontos para a captação de águas superfícies e estudos hidráulicos. Dentre os métodos estudados, os modelos DIB e KIB forneceram os valores mais próximos do observado, em especial após a realização do método de ajuste do talvegue.

A aplicação do processo de correção com a função *Terrain Reconditioning* diminuiu o erro médio absoluto na maioria das ocasiões, ajustando o formato da seção transversal a um formato próximo aos observados. A correção também melhorou as raízes dos erros quadráticos médios em todos os per-

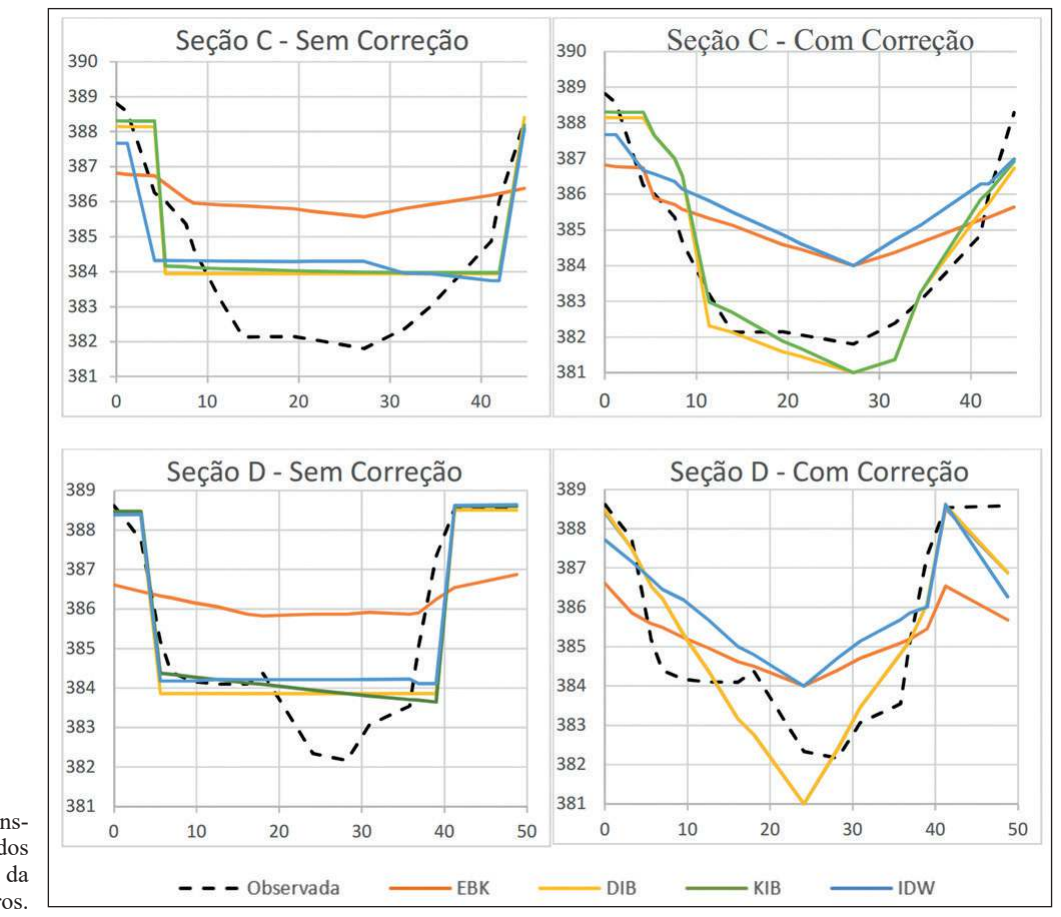

Figura 5 Perfil transversais interpolados para as seções C e D da captação, em metros.

fis, especialmente nos perfis localizados no trecho sinuoso. A análise da média geométrica reforça tais resultados, indicando que o modelo digital do terreno construído com o método DIB<sub>corrigido</sub> foi o mais próximo da superfície original.

Propõe-se, a fim de complementar os resultados obtidos, a realização de estudos quanto a efetividade dos métodos e do processo de correção com um número inferior de seções de batimetria e com um maior afastamento entre si. Deste modo, a discussão dos métodos de avaliação e propostas de análise como as apresentadas podem colaborar para a comprovação ou não da eiciência dessas soluções para a criação de modelos digitais do terreno de cursos d'água.

#### **6 Referências**

- ÁGUASPARANÁ Instituto de Águas do Paraná. 2015. Elaboração do Plano das Bacias Pirapó, Paranapanema 3 e 4 - Produto 03: Disponibilidades Hídricas, Demandas E Balanço Hídrico. Curitiba, ENGECORPS. 285 p.
- Alves, E.C.; Silva, C.F.; Cossich, E.S.; Tavares, C.R.G.; Souza-

Anuário do Instituto de Geociências - UFRJ ISSN 0101-9759 e-ISSN 1982-3908 - Vol. 42 - 1 / 2019 p. 430-438 437

-Filho, E.E. & Carniel, A. 2008. Avaliação da qualidade da água da bacia do rio Pirapó - Maringá, Estado do Paraná, por meio de parâmetros físicos, químicos e microbiológicos. Acta Scientiarum Technology, 30(1): 39-48.

- Amorim, L.F. 2015. Modelação hidrológica e hidráulica aplicada à Bacia Hidrográica do Rio Pirapó, Paraná – BR. Programa de Pós-graduação em Engenharia Urbana, Universidade Estadual de Maringá, Dissertação de Mestrado, 137p.
- ANA Agência Nacional de Águas. 2017. Atlas Brasil. Abastecimento Urbano. Resultados por Estado. Disponível em: <http://atlas.ana.gov.br/Atlas/forms/ResultadosEstado. aspx>. Acesso em: 22 Nov. 2017.
- Andes, L.C. & Cox, A.L. 2017. Rectilinear Inverse Distance Weighting Methodology for Bathymetric Cross-Section Interpolation along the Mississippi River. Journal of Hydrologic Engineering, 22(7): 1-12.
- ESRI Environmental Systems Research Institute. 2011. ArcGIS Desktop. Versão 10.1. Redland, Estados Unidos, ESRI.
- Glenn, J.; Tonina, D.; Morehead, M.D.; Fiedler, F. & Benjankar, R. 2016. Effect of transect location, transect spacing and interpolation methods on river bathymetry accuracy. Earth Surface Processes and Landforms, 41(9): 1185-1198.
- Hellweger, F.L. 1997. AGREE DEM Surface Reconditioning

System. Austin. Disponível em: <http://www.ce.utexas. edu/prof/maidment/gishydro/ferdi/research/agree/agree. html.> Acesso em: 22 Nov. 2017.

- Johnston, K.; Ver-Hoef, J.M.; Krivoruchko, K. & Lucas, N. 2001. Using ArcGIS Geostatistical Analyst. Redlands, ESRI Press. 316 p.
- Krivoruchko, K. & Gribov, A. 2004. Geostatistical Interpolation and Simulation in the Presence of Barriers. In: SANCHEZ-VILA, X.; CARRERA, J. & GÓMEZ- -HERNÁNDEZ, J.J. (ed.). geoENV IV — Geostatistics for Environmental Applications. Editora Springer, p. 331-354.
- Krivoruchko, K. 2012. Empirical bayesian kriging implemented in ArcGIS geostatistical analyst. ArcUser, 15: 6-10.
- Legleiter, C.J.; Kyriakidis, P.C.; McDonald, R.R. & Nelson, J.M. 2011. Effects of uncertain topographic input data on two-dimensional flow modeling in a gravel-bed river. Water Resources Research, 47(3): 1-24.
- Li, J. & Heap, A.D.A. 2008. Review of Spatial Interpolation Methods for Environmental Scientists. Canberra, Geoscience Australia. 137 p.
- Maidment, D.R. 2002. Arc Hydro: GIS for Water Resources. RedLand, ESRI Press. 220 p.

Merwade, V.M.; Cook, A. & Coonrod, J. 2008. GIS techniques

for creating river terrain models for hydrodynamic modeling and flood inundation mapping. Environmental Modelling & Software, 23(10-11): 1300-1311.

- Merwade, V.M.; Maidment, D.R. & Hodges, B.R. 2005. Geospatial Representation of River Channels. Journal of Hydrologic Engineering, 10(3): 243-251.
- SANEPAR Companhia de Saneamento do Paraná. 2004a. Planta de situação das batimetrias 1-10 na captação do Rio Pirapó - Escala 1:1000. Maringá. CD-ROM.
- SANEPAR Companhia de Saneamento do Paraná. 2004b. Perfil Das Batimetrias na captação do Rio Pirapó – Escalas Diversas. Maringá. CD-ROM.
- Shi, Y; Chao, R; Zheng, Y. & Ng, E. 2016. Mapping the urban microclimatic spatial distribution in a sub-tropical high- -density urban environment. Architectural Science Review, 59(5): 370-384.
- Thomas, J.; Joseph, S.; Thrivikramji, S. & Arunkumar, K.S. 2014. Sensitivity of digital elevation models: The scenario from two tropical mountain river basins of the Western Ghats, India. Geoscience Frontiers, 5(6): 893-909.
- Vendramel, E. & Köhler, V.B. 2002. A história do abastecimento de água em Maringá, Estado do Paraná. Acta Scientiarum Human and Social Sciences, 24(1): 253-260.